```
> restart;
\bar{f} > f:=(x,y)->0.2*sin(x)*y;
                               f := (x, y) \rightarrow 0.2 \sin(x) y\bar{x} > \bar{x} [0]: = 0;
   y[0]:=1;x_0 := 0y_0 := 1> n := 8;h:=5.0/n;n := 8h := 0.6250000000> ye[0]:=y[0]:for i from 0 to n-1 do
      x[i+1]:=x[0]+h*(i+1);ye[i+1]:=ye[i]+h*f(x[i],ye[i]);od:
\frac{1}{2} > yi[0]:=y[0]:
   for i from 0 to n-1 do
      x[i+1]:=x[0]+h*(i+1);yp:=yi[i]+h*f(x[i],yi[i]);yi[i+1]:=0.5*(yi[i]+yp+h*f(x[i+1],yp));od:
 > yk[0]:=y[0]:for i from 0 to n-1 do
      x[i+1]:=x[0]+h*(i+1);k1:=h*f(x[i],yk[i]);k2:=h*f(x[i]+0.5*h,yk[i]+0.5*kl);k3:=h*f(x[i]+0.5*h,yk[i]+0.5*k2);k4:=h*f(x[i+1],yk[i]+k3); yk[i+1]:=yk[i]+(1.0/6.0)*(k1+2*(k2+k3)+k4);
   od:
\Rightarrow plot([[seq([x[i],ye[i]],i=0..n)],
          [seq([x[i], yi[i]], i=0..n)],[seq([x[i], yk[i]], i=0..n)]];
```
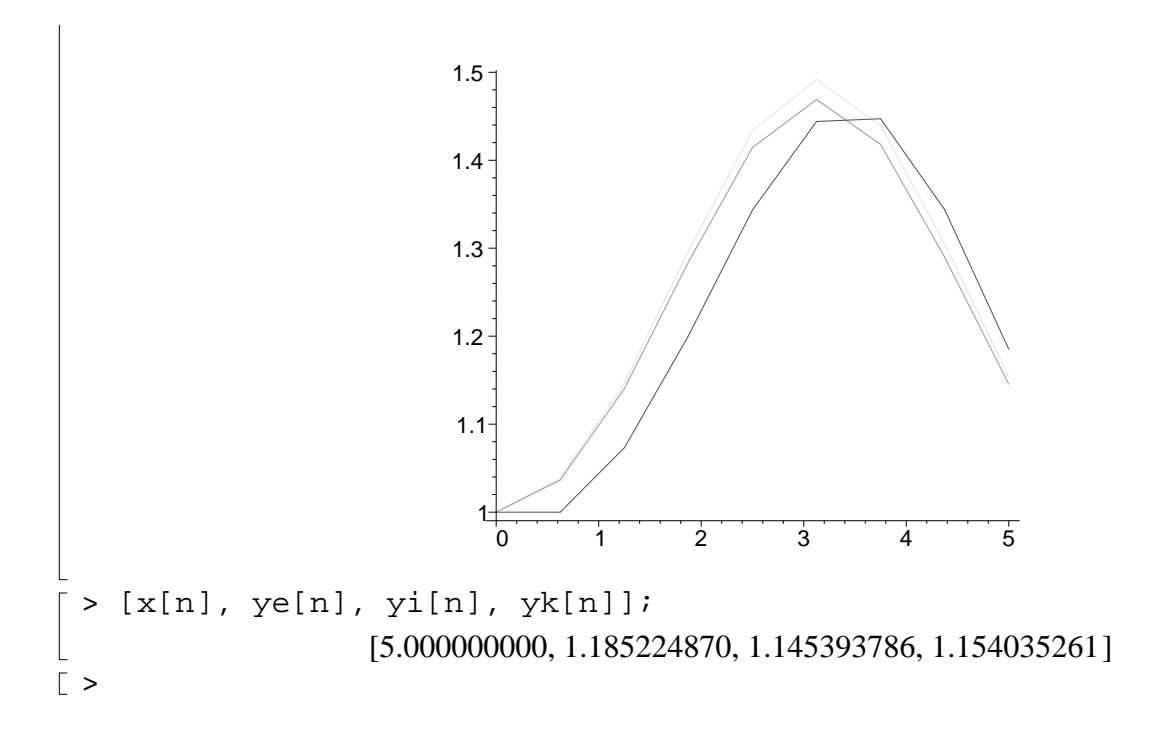